### **UC Berkeley LAUC-B and Library Staff Research**

### **Title**

Assess, Annotate, Export: Quick Recipes for Archiving Your Personal Digital Life

**Permalink** <https://escholarship.org/uc/item/9mm6s1bs>

**ISBN** 978-0-8389-1605-6

**Authors** Emmelhainz, Celia Wittenberg, Jamie

**Publication Date** 2018

**Note: This pre-print may be shared widely, but does not include final edits made by the Editor and Publisher. For final wording and page numbers, see the published chapter at [http://www.alastore.ala.org/detail.aspx?ID=12178.](http://www.alastore.ala.org/detail.aspx?ID=12178)** 

### **Assess, Annotate, Export: Quick Recipes for Archiving Your Personal Digital Life**

#### **Authors: Jamie Wittenberg & Celia Emmelhainz**

*In* The Complete Guide to Personal Digital Archiving, ed. Brianna H. Marshall. 2018.

This chapter offers step-by-step instructions, or "recipes," for archiving different kinds of digital objects. Because other chapters in this volume offer approaches for preservation, these recipes focus on extracting digital objects from platforms in a state that facilitates preservation. The goal of PDA recipes is to provide practical, immediate guidance that will be applicable to a broad range of archiving circumstances. They do not require extensive technical knowledge or a strong theoretical understanding of digital archiving. This makes them very useful as templates to pass on to patrons with immediate archival needs.

Many of these recipes target cloud or web-based applications because these tools can require less conventional methods of extracting digital objects. Furthermore, it is increasingly common for digital items to live online, rather than on internal and external hard drives or storage devices like CDs. While each recipe addresses a specific category of digital object, there are general principles that apply across these categories. The three-step "Assess, Annotate, Export" are broadly applicable and represent core practices of preparing materials for archiving; assessing the current environment, capturing and/or adding metadata, and retrieving the digital object in an appropriate format.

These recipes often reference 'proprietary' and 'open' tools. This language refers to the accessibility of the software's source code and the user's ability to examine or adapt the tools. There are many software distribution models, and proprietary/open does not necessarily correlate to whether the software publisher is commercial or non-profit. Both models have advantages and disadvantages. These include:

#### **Proprietary** *[Software with its copyright and/or patent rights retained.]*

*Pros*: often have support staff, bug fixes are developed by the same organization that created the software, larger development budget so may have more advanced features, in some cases software has larger user community, documentation is often user-oriented

*Cons*: If the company fails, the software is unsupported and no one can fix problems, some software companies make exporting content difficult in order to 'lock' users into software package, usually requires that a license be bought in order to use the software, terms may change unexpectedly (ie, you used to be able to use these features for free, now you have to pay)

#### **Open** *[Software with its source code accessible to users.]*

*Pros*: community of users contribute to the code, often has many more eyes on bug fixes, transparent mechanics, if community falters, standards will still be available, no incentive to prevent users from moving content between platforms

*Cons*: sometimes not as widely used, bugs may not be fixed as quickly because there is less incentive to do so among a small community, smaller development budget may mean less advanced features, documentation may be highly technical

When evaluating the platform you are currently using, you'll want to consider first how to archive what you've put into that website, including captions, views, and other contextual information. You'll also want to consider whether you're better off moving to another platform because it lets you more fully preserve and share. Questions to consider:

- 1. Can you easily review and **assess** everything on the platform? Is there an overall view of how many posts, notes, or videos you have? Can you filter and see which may be most useful to save? Although many websites let you do a bulk download, you may be better off to be more selective in what you archive for the future.
- 2. Can you **annotate** your files easily while online, or will you need to go back and merge information about your files with your files manually once they're stored on your computer? If you export, will it include everything, such as captions or comments? Is there a way you could document your files before uploading to the cloud, so you don't have an enormous job later?
- 3. When you **export** your files or online presence, can you easily get it into an open format, one that you or your loved ones may be able to open, print, or re-use long into the future? Will you be able to export in bulk, or will you have to do it one by one? Is the website committed to allowing you to fully export your files, or are you obliged to use an external application to pull out your data, one that's possibly risky website to your computer?

There's no easy answer to the question of tradeoffs between using proprietary but popular websites, or using more open formats that may be less likely to be used by other people in your social circle. However, we hope to give you some guidelines to get you thinking about what you currently use in your online life, as well as whether it will be something that you can store or reuse in the long run. New online tools will always come along, and may be very useful for your social, business, and personal life. We won't cover everything in these recipes, but we'll give you a place to start.

## Archive Your Web-hosted Video

*Web-hosted video includes moving images and associated audio that is hosted by a streaming service. Much of this guidance will also apply to born digital video more generally.*

| Instructions                                    | Context                                             |
|-------------------------------------------------|-----------------------------------------------------|
| <b>ASSESS</b> Before archiving video, determine | Consequences for violating copyright law            |
| who holds the copyright for the video and       | can be severe. It is not recommended to             |
| determine whether you are licensed to           | archive video if you do not have a license to       |
| archive it. Once you determine that you         | do so. Typically, commercial hosting sites          |
| may legally archive the video, identify         | like YouTube will allow you to download             |
| whether you can download directly from the      | your own videos in the video manager. If            |
| hosting site or whether you will need to use    | you are unable to access the account, a third       |
| a third party application to download it.       | party application may be effective. These           |
| Identify the highest-quality version of the     | applications are ubiquitous and some may            |
| video that you can find.                        | contain malware. Be cautious.                       |
| <b>Annotate</b> Document the original format    | Because video files are often large and can         |
| of the video, any migration or conversion       | be time or resource-intensive to play back,         |
| you do, the date of download and the date       | written descriptions of videos will help            |
| of creation in a text file. Describe the        | future viewers find the video they are              |
| content of the video, the creator, and the      | looking for, or potentially make a case for         |
| subject. Include contact information for the    | allocating resources towards recovering a           |
| copyright holder. If you are the copyright      | corrupted file so that it can be played back.       |
| holder, consider applying a creative            | A Creative Commons license will allow               |
| commons license.                                | others to legally save and share your video.        |
| <b>Export</b> Download the video that you       | The Library of Congress recommends the              |
| wish to archive. If your video is in a format   | following formats, in order of preference,          |
| that is not widely supported or difficult to    | for personal digital video archiving <sup>1</sup> : |
| play back, like the Flash container format      | $-MPEG-2$                                           |
| FLV, use a converter to migrate the video to    | - MPEG-4 AVC                                        |
| a widely-used format with well-supported        | - MPEG-4 V                                          |
| playback software and open standards.           | $-MPEG-1$                                           |
| Ensure that documentation is stored with        | - Compressed in wrappers like AVI,                  |
| the video files.                                | QuickTime, WMV, etc.                                |

<span id="page-3-0"></span><sup>&</sup>lt;sup>1</sup> Sustainability of Digital Formats. Last updated: 2014. http://digitalpreservation.gov/formats/content/video\_preferences.shtml

 $\ddot{\phantom{a}}$ 

## Archive Your Notes

*There are many flavors of note-taking applications that can be used in-browser, offline, or on mobile devices. Notes are usually organized into one or more notebooks and are automatically saved locally and to the cloud.*

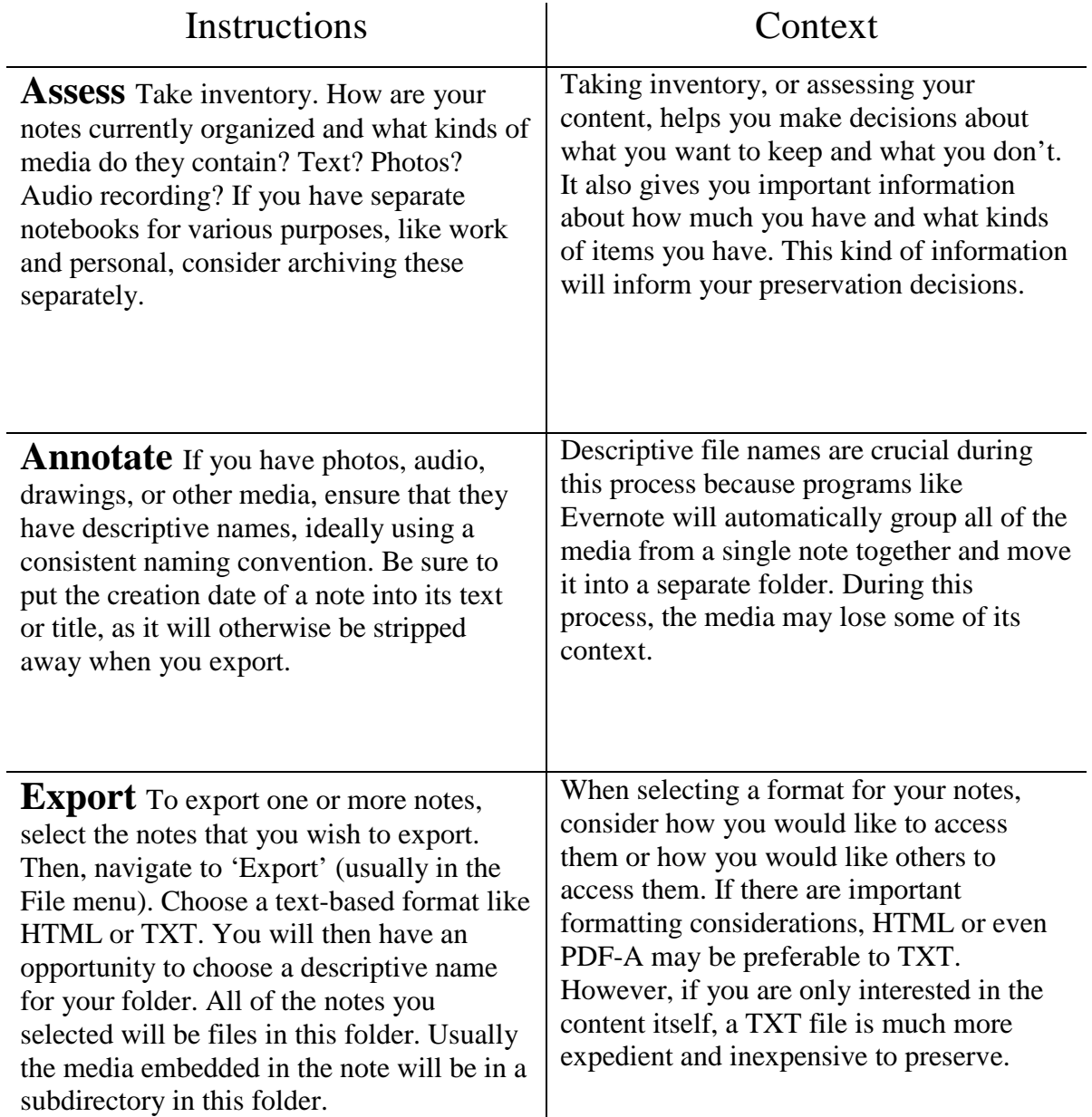

 $\overline{\phantom{a}}$ 

# Archive Your Online Photos

*Flickr is a major photo-sharing site; patrons may also be storing photos in iCloud, Facebook, or Instagram—or on their mobile device. Apple devices may be set up to back-up photos to iCloud*.

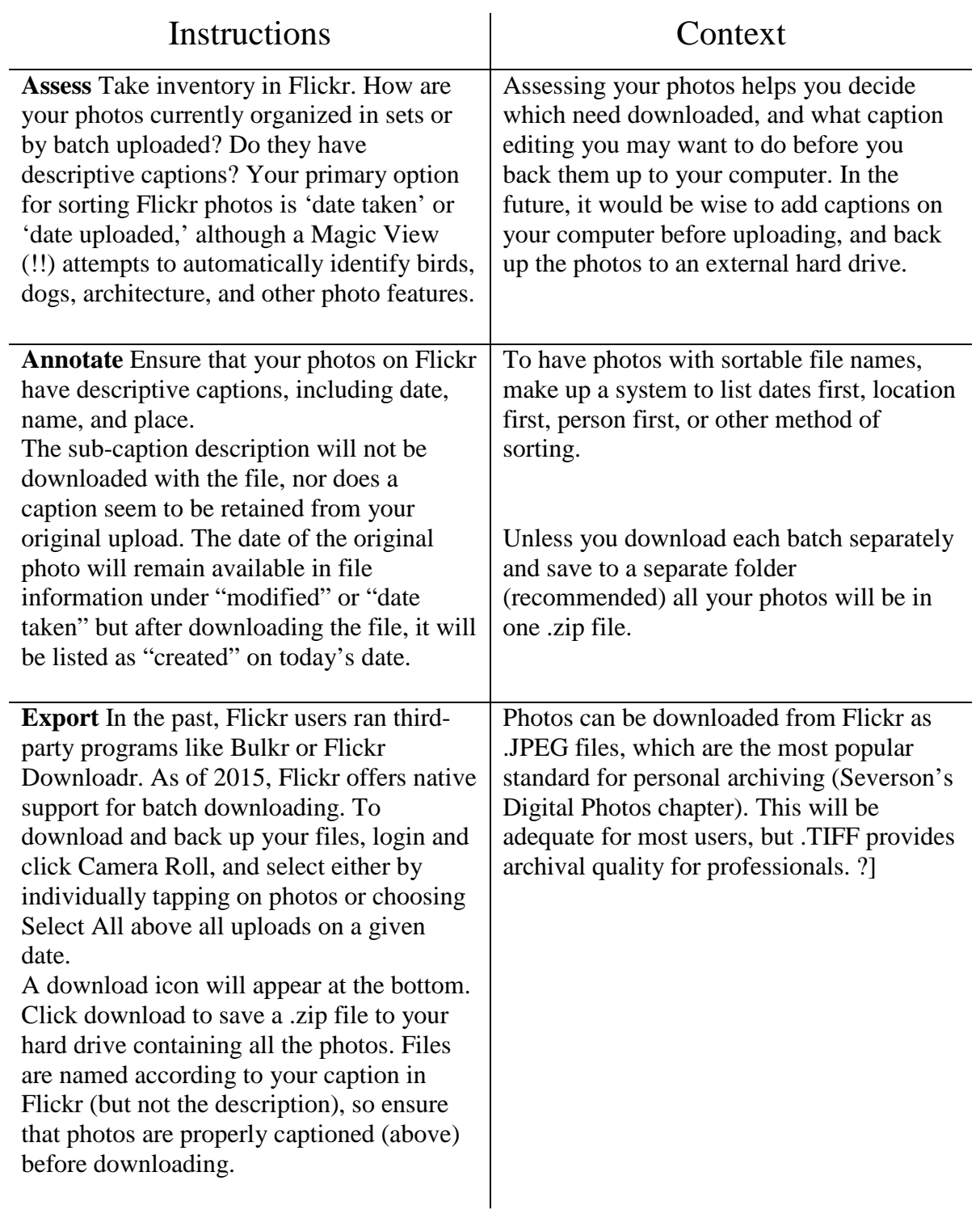

## Archive Your Social Media Accounts

*We increasingly conduct our social relationships online, and social media sites such as Instagram, Facebook, and Twitter document our family and friend relationships. These won't be saved for the future, unless you follow this handful of steps to download.* 

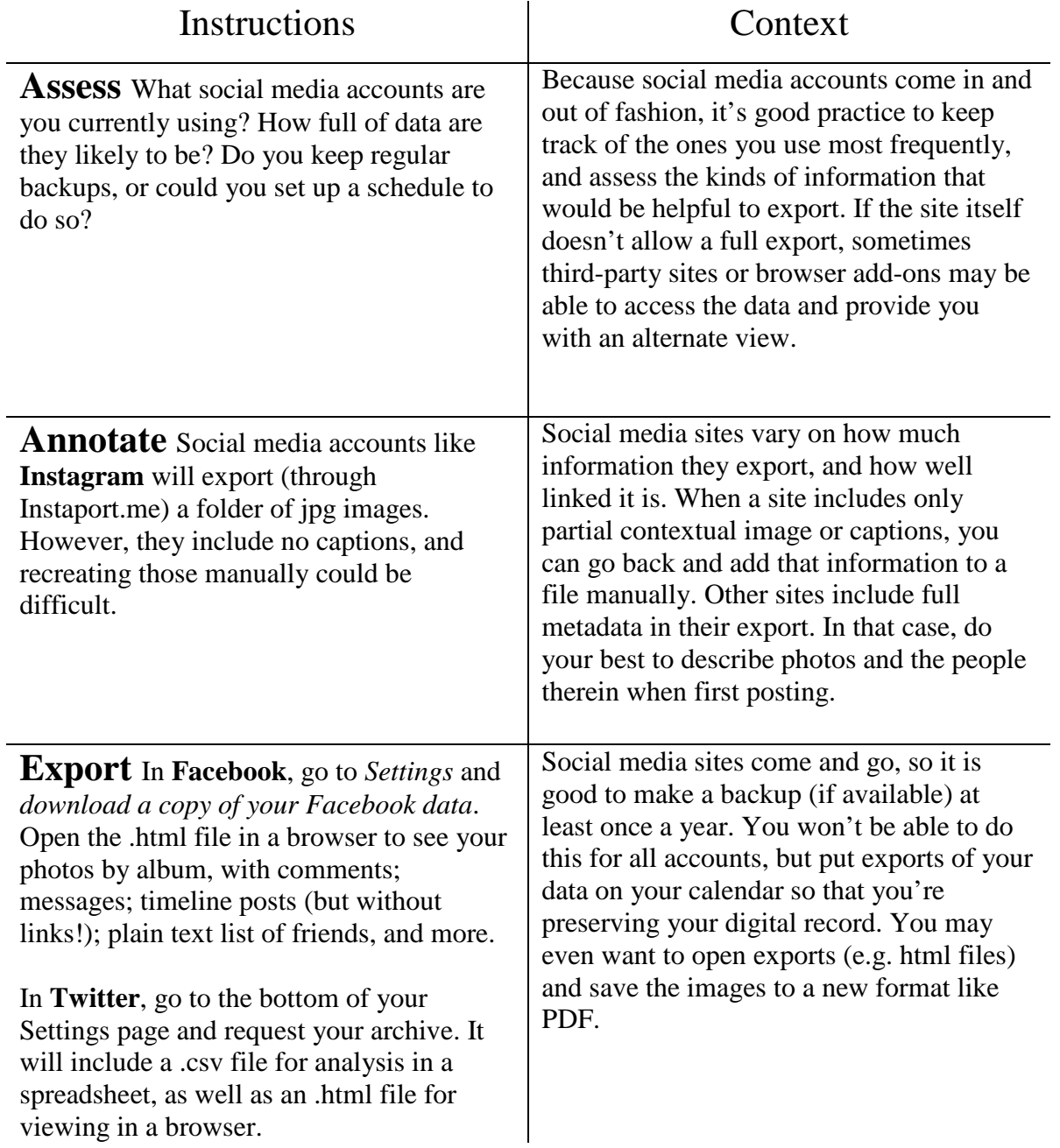

# Archive Your Documents

*Microsoft Word dominates the market, followed by Office for Mac and Google Docs. All are in proprietary formats and should be moved to .rtf for long-term storage.* 

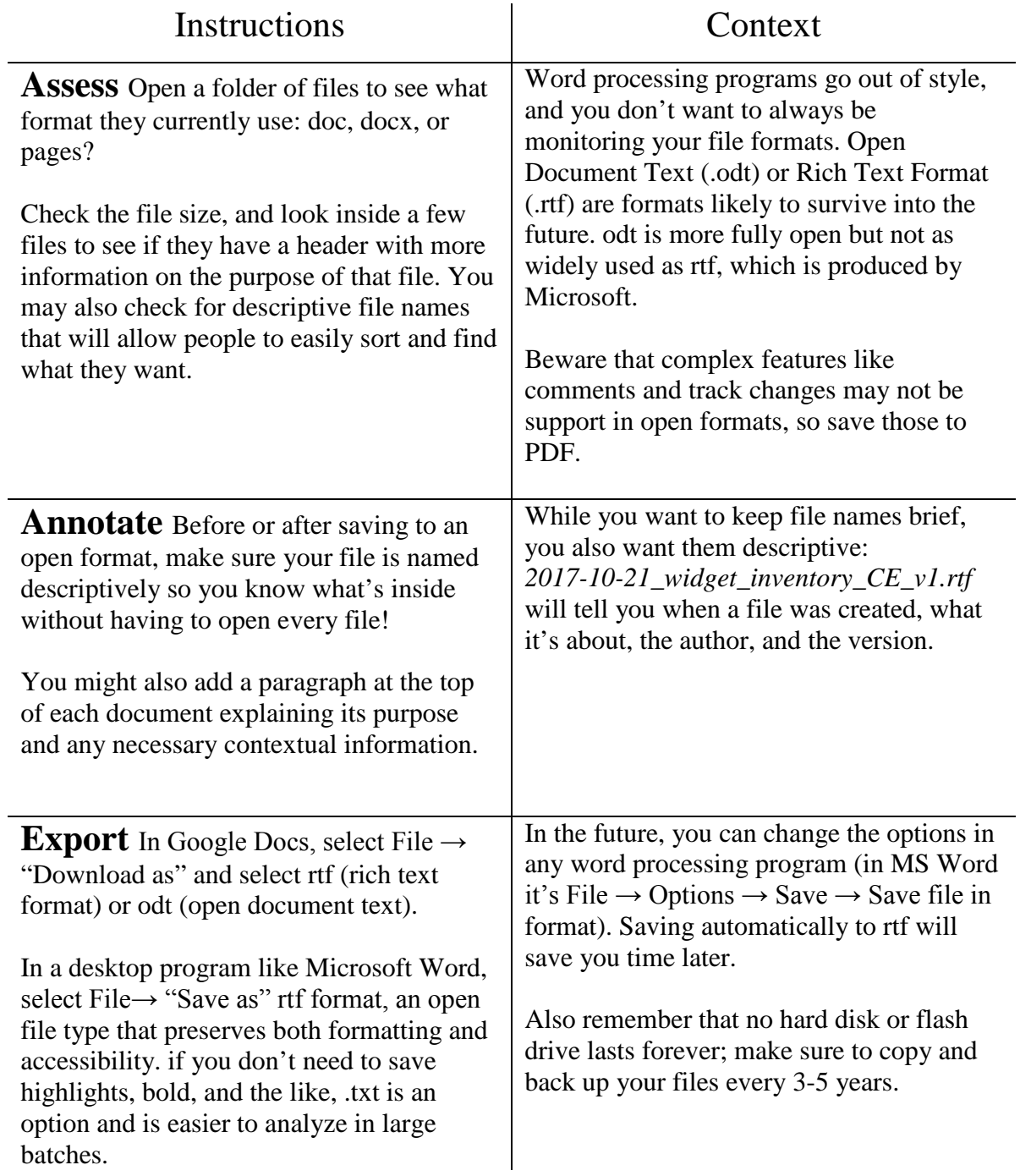

# Archive Your Emails

*You likely use Mail on an iOS device, Microsoft Outlook, or Google Mail to manage your emails. These can be exported in bulk bundles, or individually as text documents.*

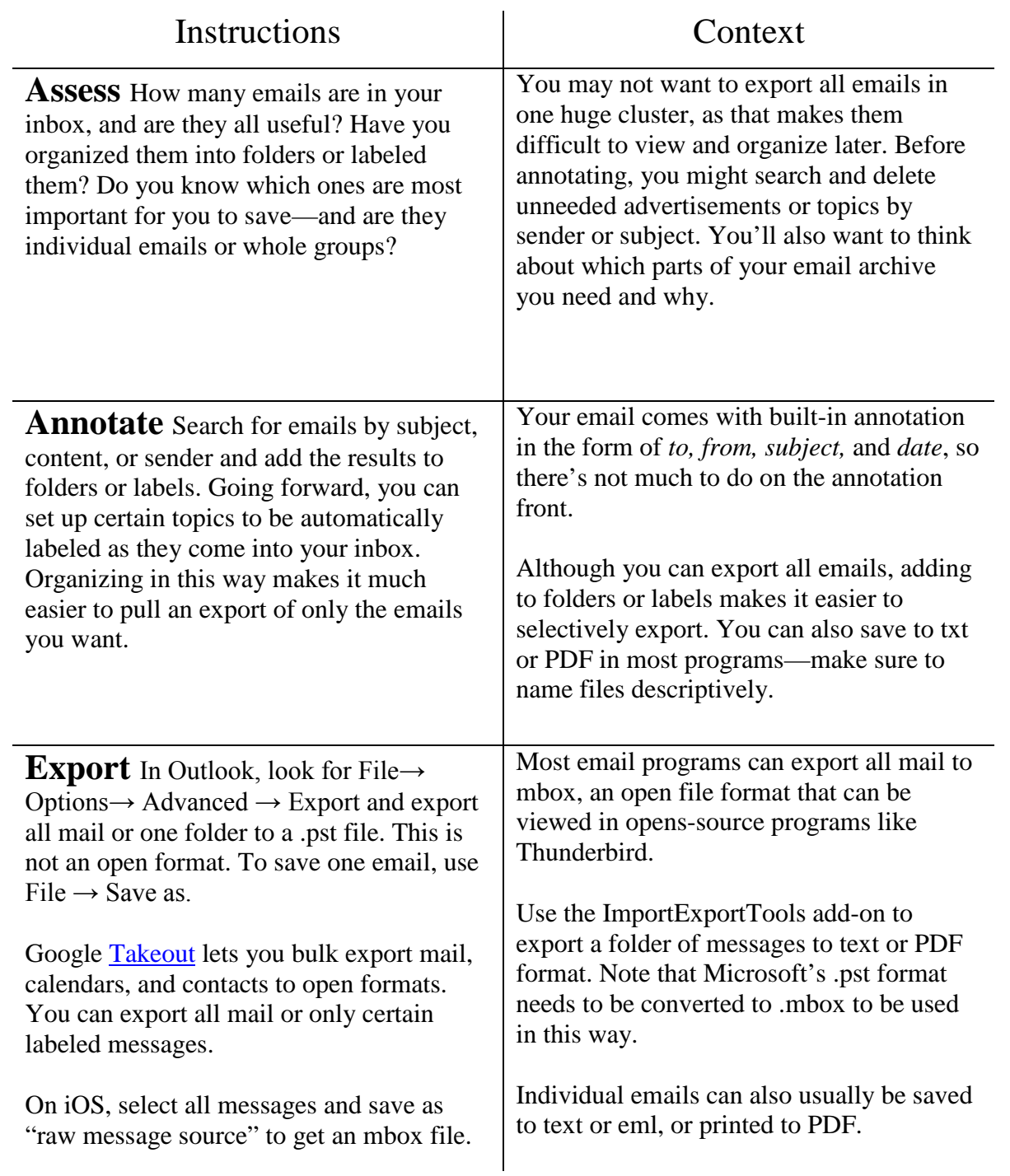

# Archive Your Spreadsheets

*A spreadsheet is a document that contains data structured in a grid or matrix.*

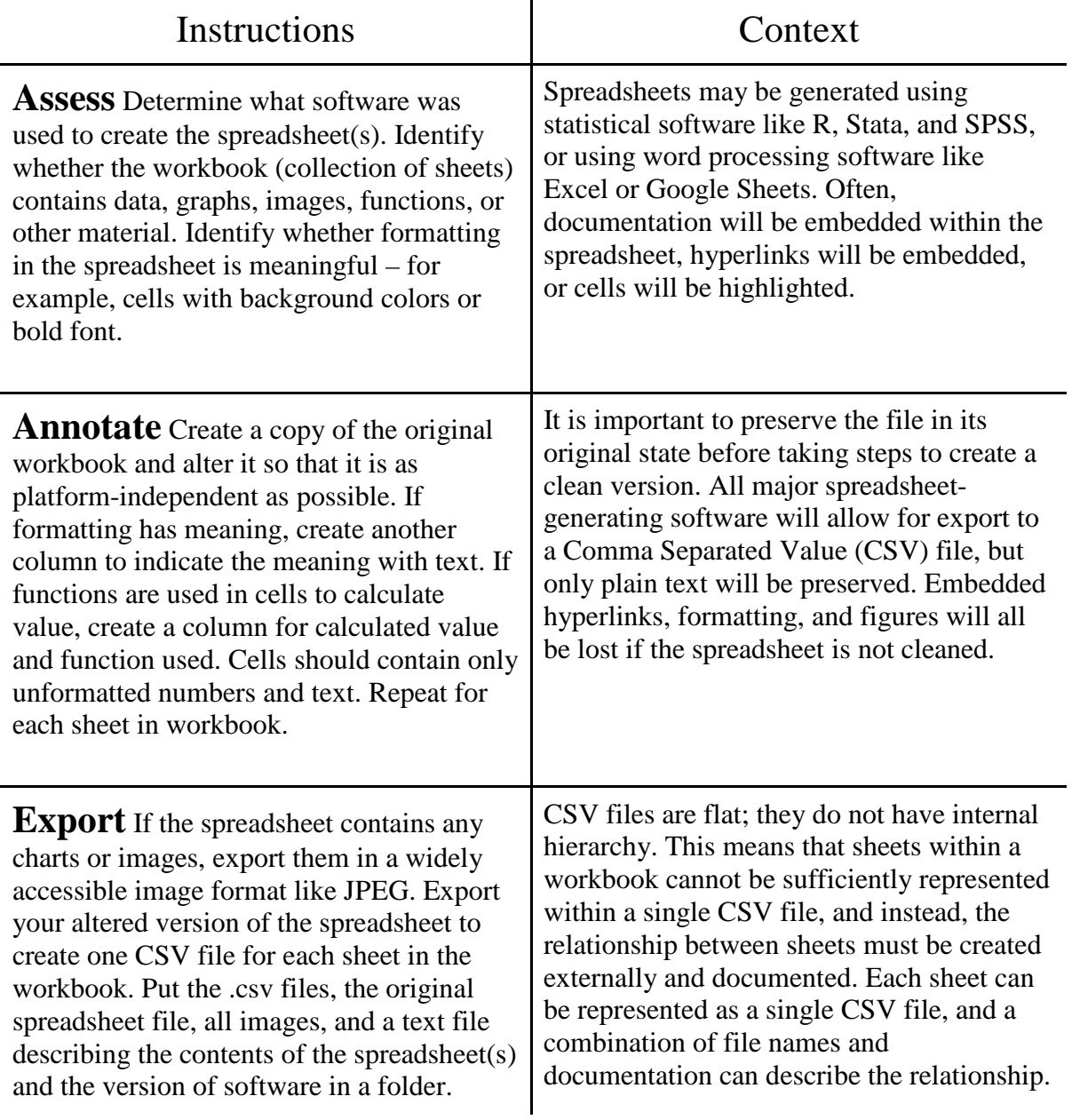

# Archive Your Websites

*Web archiving is the process of saving content that has been published to web - often using programs known as 'crawlers' that automatically 'crawl' from site to site, downloading content.*

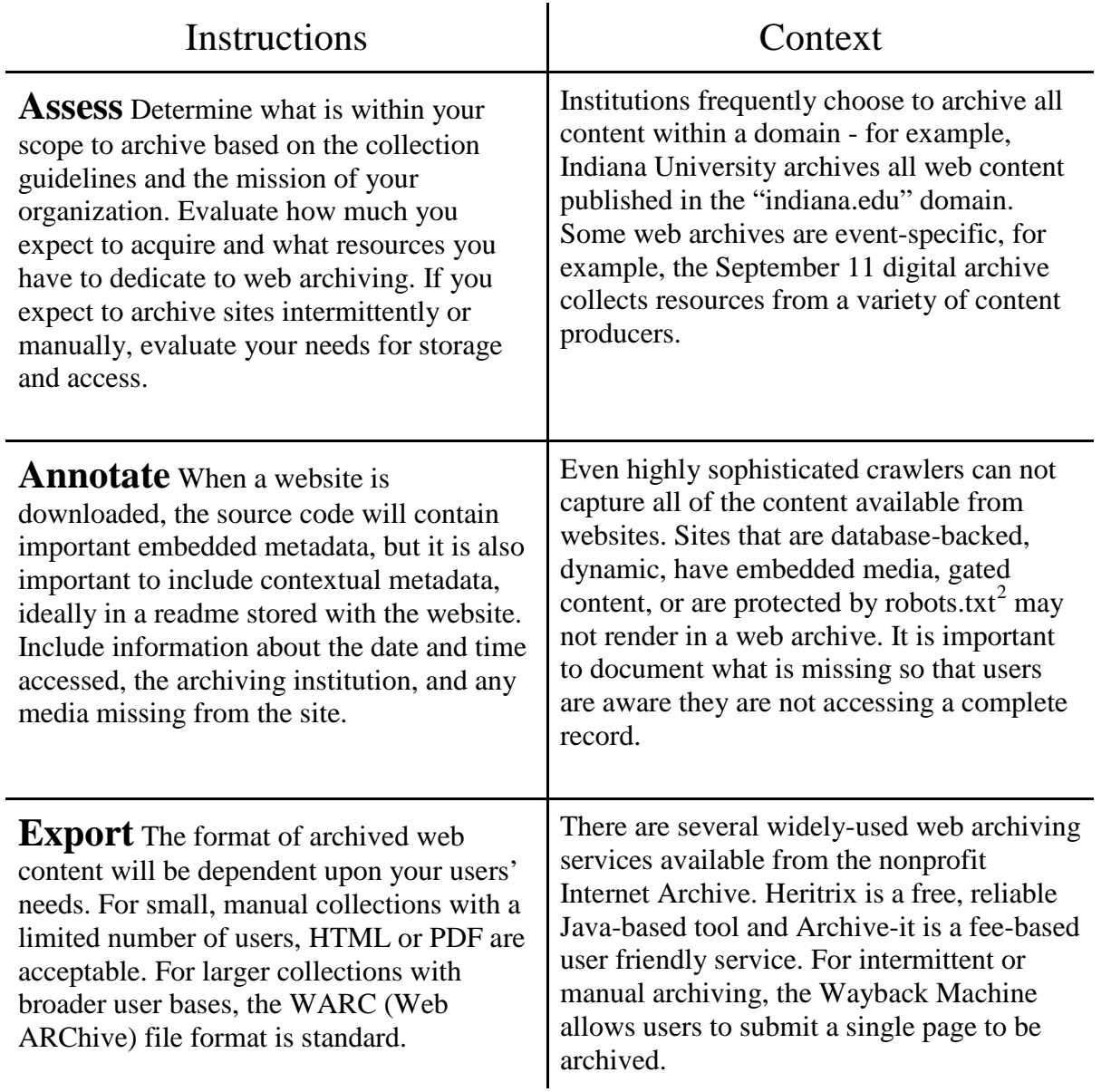

<span id="page-10-0"></span><sup>&</sup>lt;sup>2</sup> The robots exclusion protocol, or robots.txt, is a standard that allows site owners to 'tell' crawlers that they do not wish to have their content accessed. Reputable web archiving services will honor a robots.txt file.